**FAQ Aree Urbane Degradate**

### **Art. 2**

**Chi può presentare i Progetti? Esistono limiti dimensionali o territoriali?**

**Possono presentare progetti tutti i Comuni, senza alcun limite dimensionale o territoriale. Sono ammessi a presentare i Progetti tutti i Comuni che abbiano nel loro territorio aree urbane degradate.** 

**Cosa si intende per area urbana degradata?** 

**Si intende un'area sub comunale, composta da una o più sezioni censuarie 2011, che soddisfi i seguenti indici:**

- **1. indice di disagio sociale (IDS) pari o maggiore all'unità**
- **2. Indice di disagio edilizio (IDE) pari o maggiore all'unità**

**L'indice di disagio sociale (IDS) risulta dalla media ponderata degli scostamenti dei valori dei seguenti indicatori dai rispettivi valori medi nazionali, rilevati dal censimento ISTAT del 2011, secondo la formula:** 

**IDS = 0,40\*(DIS(i) – DISNAZ)+ 0,30\*(OCCNAZ – OCC(i))+ 0,15\*(GIOV(i) – GIOVNAZ)+ 0,15\*(SCOLNAZ – SCOL(i))**

**L'indice di degrado edilizio (IDE) deve essere pari o superiore all'unità. L'indice compara lo stato di conservazione degli edifici dell'area (i) urbana degradata candidata con il valore medio nazionale, secondo la seguente formula: :** 

**IDE = [(ERp + ERm) / Tot ER ] / 0,168**

#### **Dove si acquisiscono i dati per il calcolo degli indicatori richiesti dal Bando?**

**I dati necessari al calcolo dei valori degli indicatori, qualora non siano già in possesso dell'amministrazione comunale, sono disponibili sul sito dell'Istat e sul sito di Anci.** 

[http://www.istat.it](http://www.istat.it/)

[http://www.anci.it](http://www.anci.it/)

#### **Quali sono i dati da acquisire?**

#### **I dati da acquisire sono:**

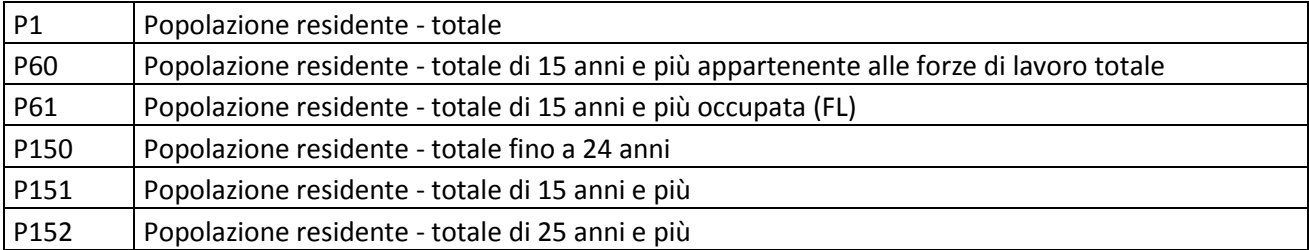

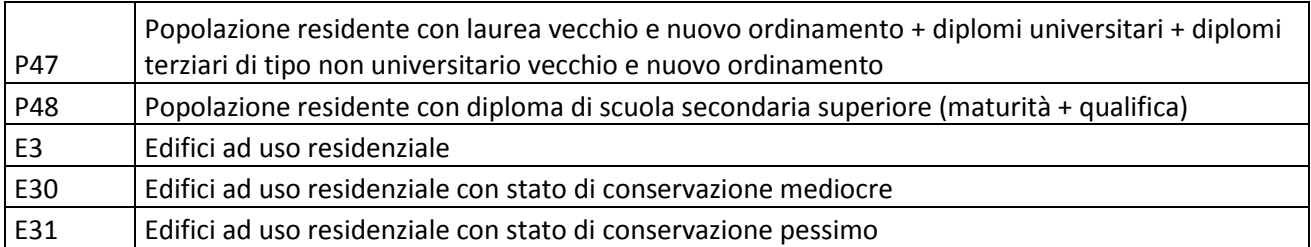

**Ciascun dato va acquisito:**

- **per ciascuna sezione censuaria che compone l'area urbana degradata candidata.**
- **per il comune nel suo complesso**.

**Come si calcolano gli indicatori IDS e IDE ?** 

**L'indice di disagio sociale (IDS) risulta dalla media ponderata degli scostamenti dei valori dei seguenti indicatori dai rispettivi valori medi nazionali, rilevati dal censimento ISTAT del 2011, secondo la formula:** 

**IDS = 0,40\*(DIS(i) – DISNAZ)+ 0,30\*(OCCNAZ – OCC(i))+ 0,15\*(GIOV(i) – GIOVNAZ)+ 0,15\*(SCOLNAZ – SCOL(i))**

#### **Dove:**

- **[DIS(i)] tasso di disoccupazione dell'area (i) urbana degradata candidata, misurato con il rapporto tra la popolazione di 15 anni e più in cerca di occupazione, e le forze di lavoro della stessa classe di età, per cento. La popolazione di 15 anni e più in cerca di occupazione si ottiene sottraendo la popolazione residente occupata (15 anni e più) dalla popolazione residente totale di 15 anni e più appartenente alle forze di lavoro totale**
- **[DISNAZ] tasso di disoccupazione nazionale al censimento 2011. Il valore è pari a 11,4**
- **[OCC(i)] tasso di occupazione dell'area (i) interessata dal progetto, misurato con il rapporto tra la popolazione occupata con 15 anni e più, ed il totale della popolazione della stessa classe di età, per cento.**
- **[OCCNAZ] tasso di occupazione medio nazionale al censimento 2011. Il valore è pari a 45,0**
- **[GIOV(i)] tasso di concentrazione giovanile dell'area (i) urbana degradata candidata, misurato dal rapporto tra la popolazione residente di età inferiore a 25 anni sul totale della popolazione, per cento.**
- **[GIOVNAZ] tasso di concentrazione giovanile medio nazionale al censimento 2011. Il valore è pari a 24,0**
- **[SCOL(i)] tasso di scolarizzazione dell'area (i) urbana degradata candidata, misurato con il rapporto tra la popolazione con almeno un diploma di scuola secondaria superiore, ed il totale della popolazione di 25 anni e più, per cento**
- **[SCOLNAZ] tasso di scolarizzazione medio nazionale al censimento 2011. Il valore è pari a 51,4**

**L'indice di degrado edilizio (IDE) deve pari o superiore all'unità. L'indice compara lo stato di conservazione degli edifici dell'area (i) urbana degradata candidata con il valore medio nazionale, secondo la seguente formula: :** 

**IDE = [(ERp + ERm) / Tot ER ] / 0,17**

**Dove il coefficiente di ponderazione corrisponde alla percentuale nazionale degli edifici con stato di conservazione "pessimo" o "mediocre" residenziali** 

**dove:** 

- **ERp = edifici residenziali dell'area (i) urbana degradata candidata in pessimo stato di conservazione**
- **ERm = edifici residenziali dell'area (i) urbana degradata candidata in mediocre stato di conservazione**
- **Tot ER = Totale edifici residenziali dell'area (i) urbana degradata candidata**

**Gli indicatori potranno essere rilevati anche a livello di territorio infracomunale, attraverso l'aggregazione di particelle censuarie contigue con riferimento ai dati rilevati dal Censimento 2011.** 

**L'indice di disagio sociale (IDS) e l'indice di disagio edilizio (IDE) dell'area urbana degradata candidata devono essere in ogni caso superiori al valore dei due indici calcolati per l'intero comune.**

**Questi indici possono essere calcolati anche utilizzando il foglio Excel predisposto dall'Anci e che è possibile reperire sul sito istituzionale.**

**Qual è il significato dell'espressione "riferiti al semestre precedente a quello della rilevazione," contenuto dopo l'illustrazione dell'indice del disagio sociale?** 

**Si tratta di un refuso e quindi, in quanto tale, non va considerata.**

**Ho bisogno di individuare sulla carta tecnica comunale le sezioni censuarie. Dove posso trovare la cartografia delle sezioni di censimento istat 2011?**

**Dal sito Istat, all'indirizzo [http://www.istat.it/it/archivio/104317,](http://www.istat.it/it/archivio/104317) è possibile eseguire il download dei file vettoriali delle sezioni di censimento. I dati geografici sono in formato**  *shapefile* **e in duplice proiezione geografica (sistema di riferimento ED 1950 UTM Zona 32n e WGS 84 UTM Zona 32n). Alla medesima pagina sono disponibili inoltre i link ai principali software cartografici open source.**

## **Art. 3**

**Che tipo di progetto è finanziato?** 

**Un progetto di riqualificazione delle aree degradate, costituito da un'insieme coordinato d'interventi sia edilizi che funzionali diretti alla riduzione di fenomeni di marginalizzazione e degrado sociale. In particolare il progetto deve essere finalizzato allo sviluppo dei servizi sociali ed educativi e alla promozione delle attività culturali didattiche e sportive.**

**Qual è il livello progettuale minimo richiesto?**

**E' sufficiente lo studio di fattibilità, masterplan e progetto preliminare. Maggiore è il livello di maturità progettuale maggiore sarà il punteggio utile per il finanziamento.**

# **Art. 4**

In merito all' Art. 4 comma 3 punti D) e E) del bando in oggetto si chiede d conoscere l'interpretazione autentica:

1) del punto D) che prevede la preventiva dichiarazione di merito, per la compatibilità degli interventi proposti , rilevata dalla Soprintendenza ai AA.BB.CC;

**In ordine all'applicazione di quanto disposto dell'art. 4, comma 3, punto D) si specifica che la preventiva dichiarazione rilasciata dai competenti uffici preposti alla tutela dei vincoli del patrimonio culturale, deve essere esibita nel caso in cui gli interventi proposti riguardino edifici o aree sottoposti ai vincoli e alle disposizioni contenuti nella parte II (beni culturali) e nella parte III (beni paesaggistici) del Codice dei Beni Culturali e del paesaggio di cui al decreto legislativo 22 gennaio 2004 n°42. Si rammenta che gli immobili appartenenti allo Stato, alle regioni, agli enti territoriali e ad ogni altro ente o istituto pubblico, nonché agli enti ecclesiastici civilmente riconosciuti, di autore non vivente e aventi oltre settanta anni sono cautelativamente sottoposti a tutela ai sensi della parte II del Codice fino a che non venga eseguita su di essi, su richiesta dell'ente proprietario o d'ufficio, la verifica dell'interesse culturale prevista dall'art. 12. Parimenti sono per legge sottoposte a tutela paesaggistica le aree individuate dall'art. 142 del Codice. Resta inteso che per i medesimi interventi dovranno essere comunque acquisite in seguito le relative autorizzazioni: per i beni culturali, ai sensi dell'art. 21 e seguenti, rilasciata dalle strutture preposte alla tutela; per i beni paesaggistici, ai sensi dell'art. 146, rilasciata dalla regione o dagli enti da essa delegati, previo parere obbligatorio e vincolante delle Soprintendenze**.

2) del punto E) che prevede la dichiarazione rilasciata dai diversi uffici regionali, in materia di valutazione ambientale VIA, VAS, VINCA.

**In ordine all'applicazione di quanto disposto dall'art. 4 comma 3 , punto e, si specifica che la dichiarazione richiesta è da intendersi rispettata esibendo copia della richiesta avanzata alle Autorità competenti in materia ambientale , in merito alla assoggettabilità o meno del progetto alle procedure di valutazione ambientale (VIA, VINCA, VAS, a seconda dei casi e delle aree d'intervento).**

**La richiesta da avanzare alle Autorità competenti deve recare la data antecedente alla scadenza del termine di presentazione della domanda di finanziamento a valere sul bando in esame.**

**La dichiarazione , a cura delle Autorità competenti , dovrà essere fornita dall'Ente promotore , in caso d'ammissione al finanziamento.**